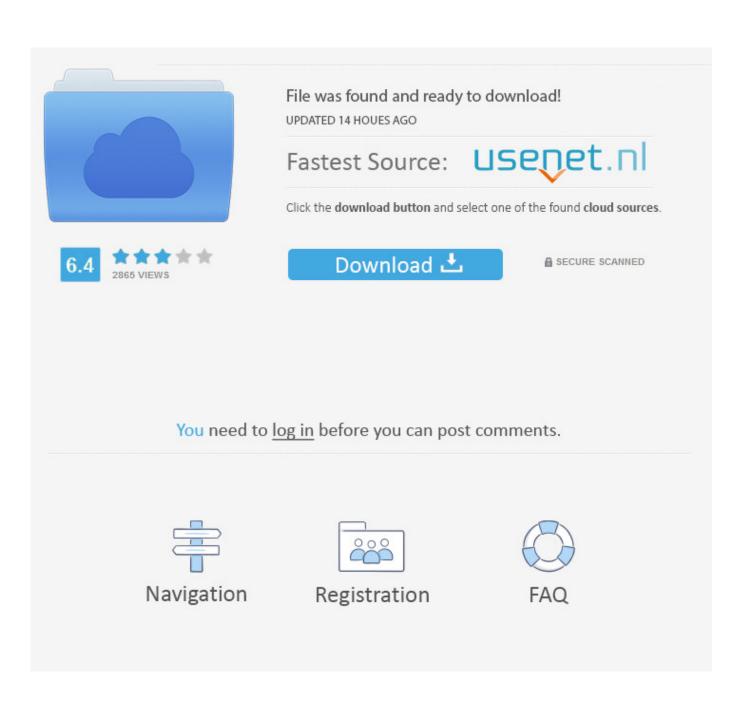

The Best Excessive Finish Speaker Set Up For Mac

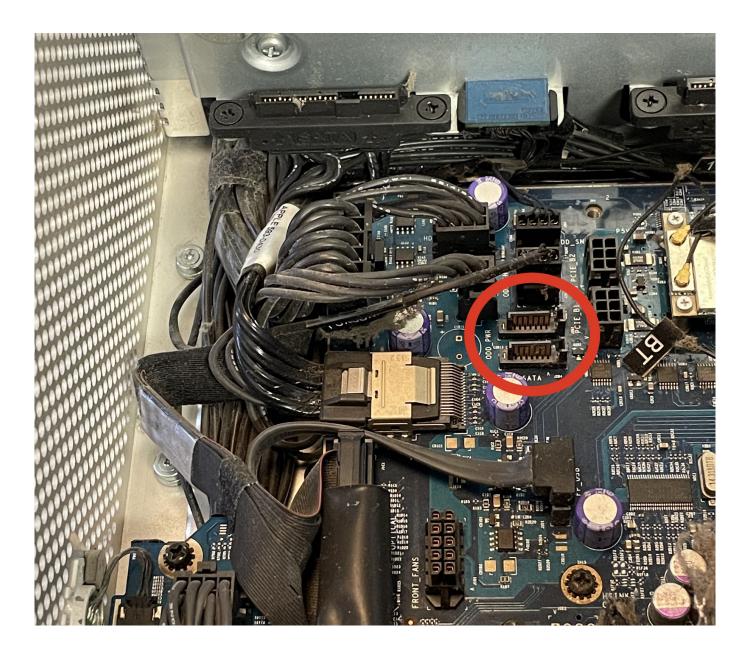

The Best Excessive Finish Speaker Set Up For Mac

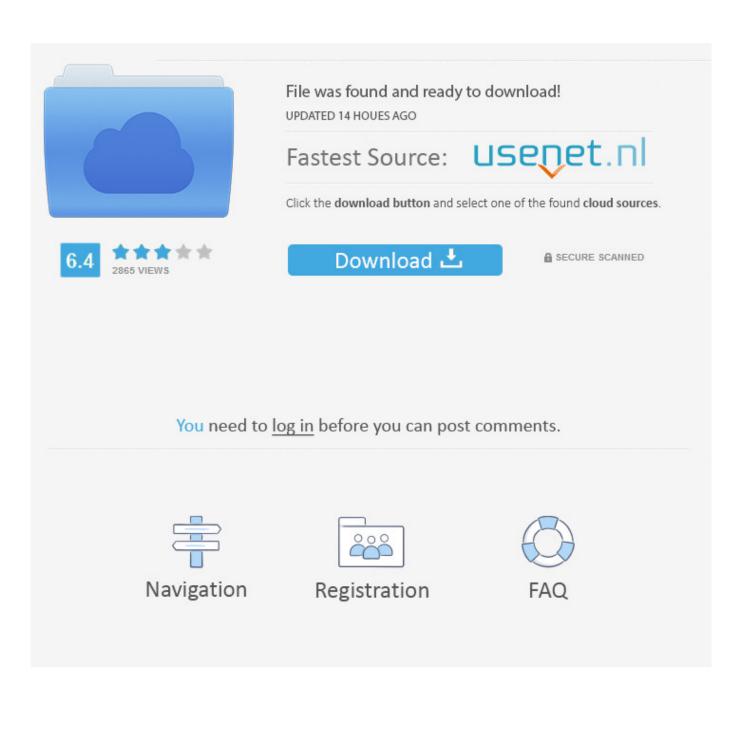

Audioengine's A2+ Wireless is a fantastic entry-level speaker system for anybody who doesn't want to spend more than \$300.. Those speakers are extremely sensitive, they're rated at 101dB @ 2 Question: Q: Best speakers for a Mac Pro Taking delivery of a new Mac Pro and moving my G5 to be the spare so I need a new set of speakers.

Jan 02, 2017 (2) Run the Audio MIDI Setup app on your Mac (3) Select the Audio window in Audio MIDI Setup app.. The sound is crisp and accurate It can connect to a turntable, desktop or laptop; or you can use it as a glorified Bluetooth speaker, just.. (5) You will see the two JBL 2 Series III units, so check them to select both of them for the multi-output device.. Your apartment is the size of a walk-in closet and the best stereos for small spaces can fill every square inch with premium quality sound.

(4) In the lower-left corner, click on the "+" and select "Create Multi-Output Device".. https://coolaload765 weebly com/openvpn-connect-mac-download html The OpenVPN Connect Client for macOS, latest version, currently supports these operating systems: OS X 10.

" hide="Click on the Mac icon to begin download " /spoiler spoiler show="Wait until the download.. Related articles:

You can download it by going to the client web interface of your OpenVPN Access Server and logging in as a valid user.. At home I heard the best sound ever from my Zu Druid V speakers with Woo Audio 234 Mono amps, they deliver 8 watts per channel.. Any advice on the best/most practical for this machine, preferably using the audio in plug rather than USB.. Please note that we recommend that you download the OpenVPN Connect Client through your OpenVPN Access Server, as it will then come prepared with the correct settings to make a connection to your Access Server.. These minimalist speakers aren't just about being loud, speakers like the Bose SoundLink Revolve+ at Amazon pack a ton of functionality into a small space.. 8 Mountain Lion; OS X 10 9 Mavericks spoiler show="Click on the Mac icon to begin download.. 7 1 Speaker Set UpThe Best Excessive Finish Speaker Set Up For Mac And CheeseThe Best Excessive Finish Speaker Set Up For Mac 2017Audio MIDI Setup User GuideYou can configure external speakers connected to your audio device for stereo or multichannel output, such as surround sound. d70b09c2d4

http://riptyco.tk/friedjae/100/1/index.html/

http://deckrburhougo.gq/friedjae29/100/1/index.html/

http://erperbecer.tk/friedjae9/100/1/index.html/